**Breakout Session 6: Track B**

## **Retinal Circuitry - Improving AI Readiness of Existing Retinal Connectomes**

Dr. James Anderson *Senior Software Design Engineer, University of Utah - Moran Eye Center*

# Retinal Circuitry - Improving AI Readiness of Existing Retinal Connectomes

Presenter: James Anderson

PI: Bryan Jones

NOT-OD-22-67

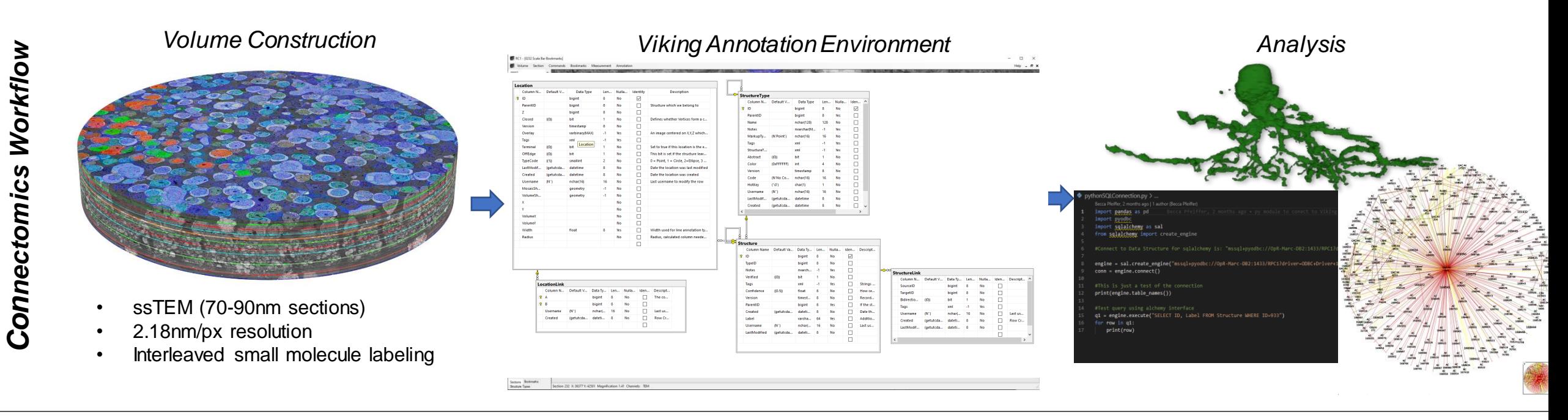

## **RC1**

Rabbit retinal connectome Status: Open Database Annotations: ~1.3 million

**RC2** Mouse retinal connectome Status: Active Database Annotations: ~500k

#### **RC3**

Primate (Macaque) retinal connectome Status: Captured Database Annotations: N/A

Pathoconnectomics *Pathoconnectomics*

#### **RPC1**

Pathoconnectome from 10mo rabbit model of Retinitis Pigmentosa (Phase 1 retinal degeneration) Status: Open Database Annotations: ~280k

### **RPC2**

Pathoconnectome from 2yo rabbit model of Retinitis Pigmentosa (Phase 2 retinal degeneration) Status: Active Database Annotations: ~100k

#### **RPC3**

Pathoconnectome from 4yo rabbit model of Retinitis Pigmentosa (Phase 3 retinal degeneration) Status: Captured Database Annotations: N/A

#### *Database Features:*

- SQL reduces development cost and maintenance. Very mature tools.
- Flexible addition of new structures
- Geometry columns encode annotations. Spatial queries within SQL. Enables encoding any geometric shape.
- Hierarchy describes relationships of biological structures (Parent=Cell, Child=Subcellular structures)
- Size, shape, and position are encoded in every annotation
- Morphology and connectivity are encoded in separate but relatable graphs. Allowing efficient querying.

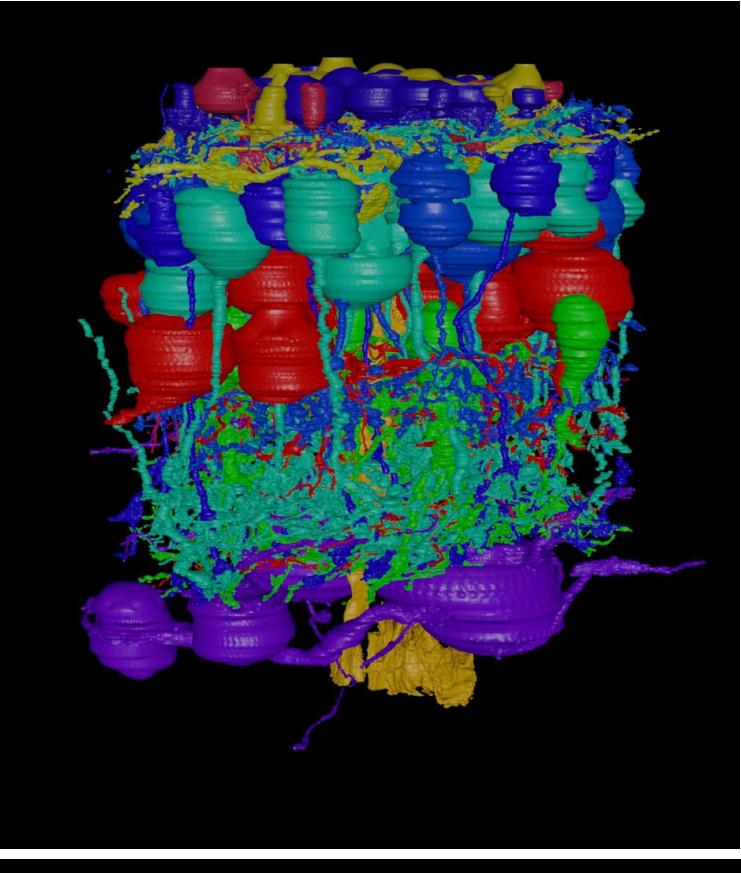

#### *Morphology*

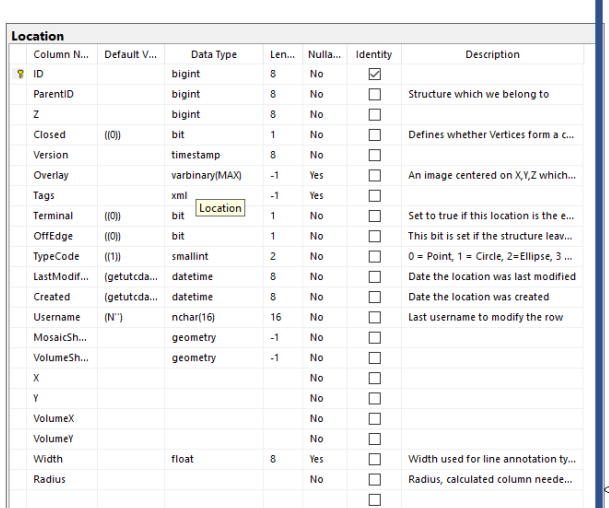

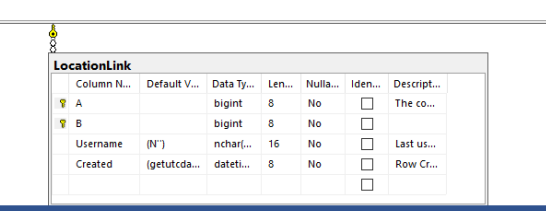

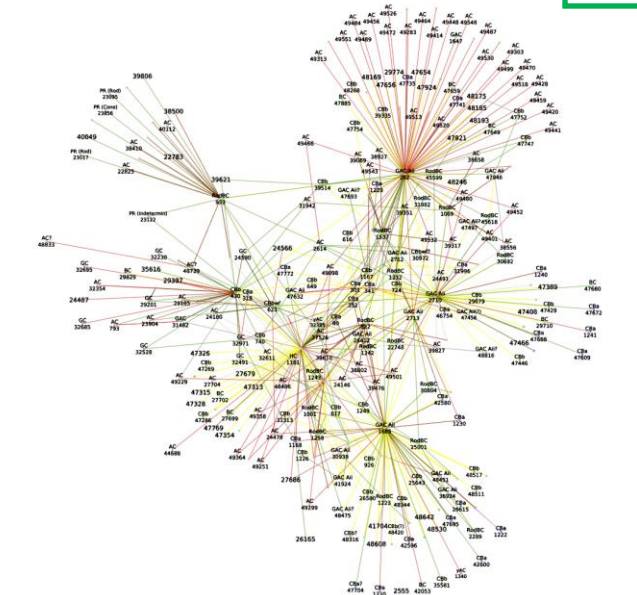

#### structureTyp Column<sub>N</sub>  $\Box$ п  $\Box$  $\Box$ Structu  $\Box$  $\Box$  $\Box$ П  $\Box$  $\Box$ п

#### *Connectivity*

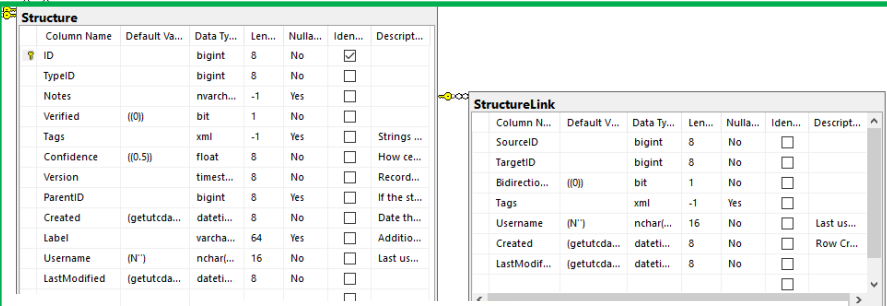

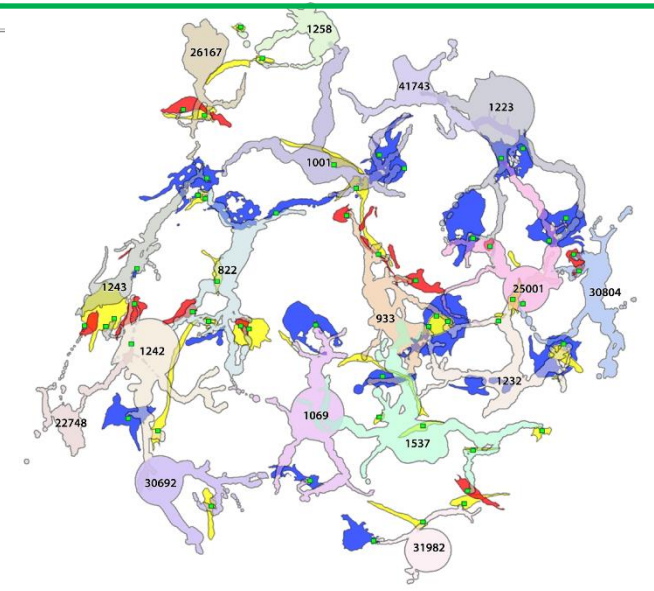

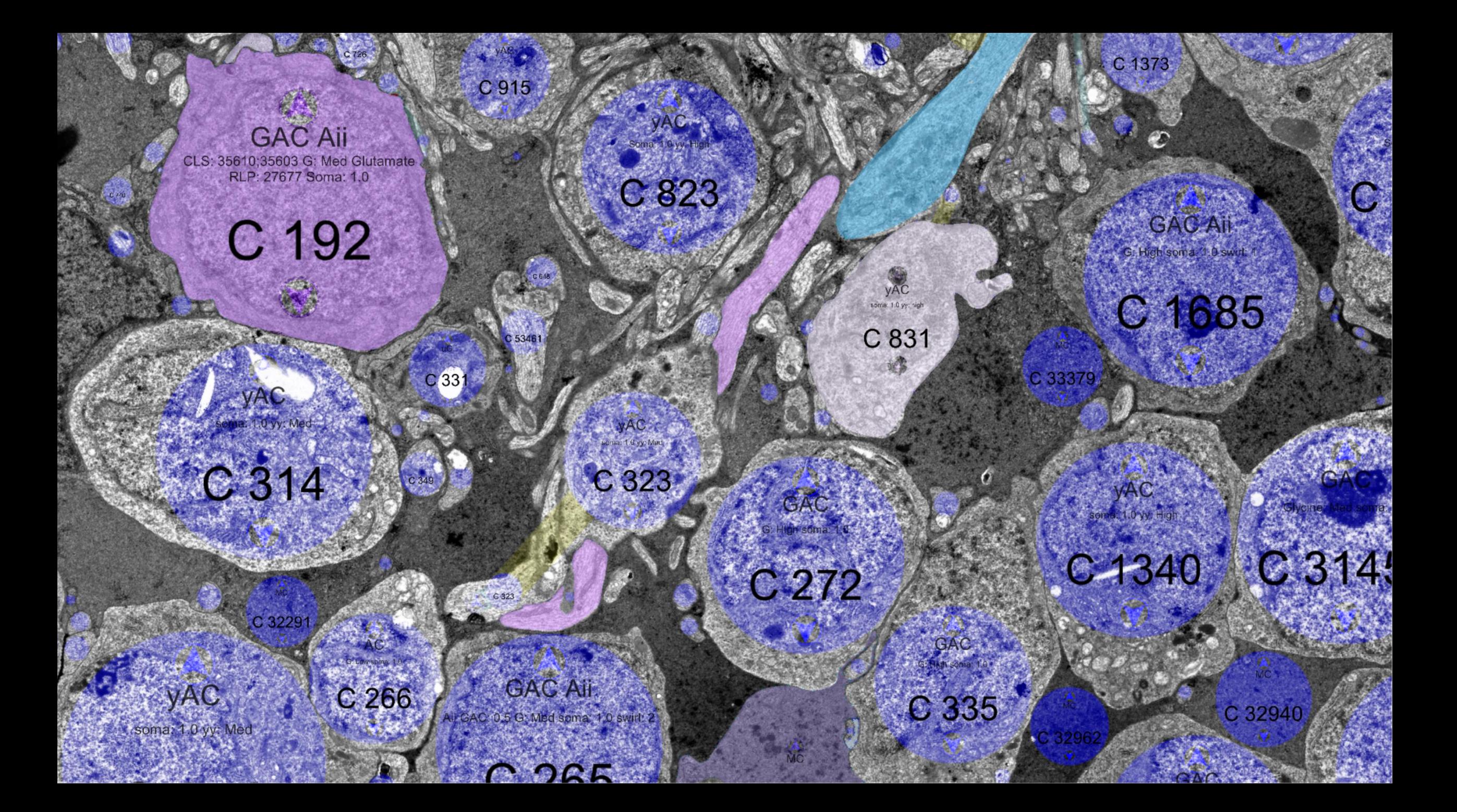

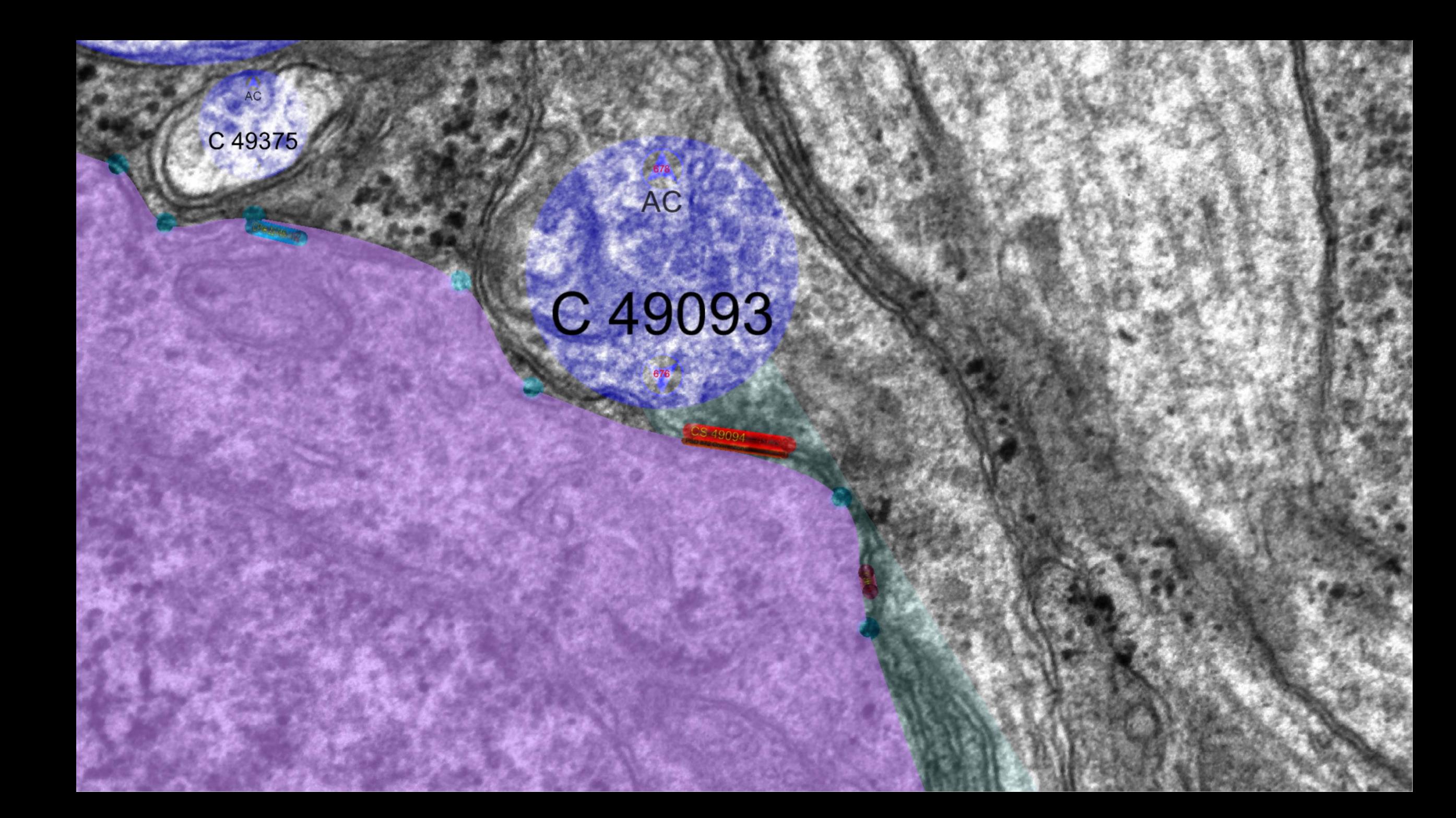

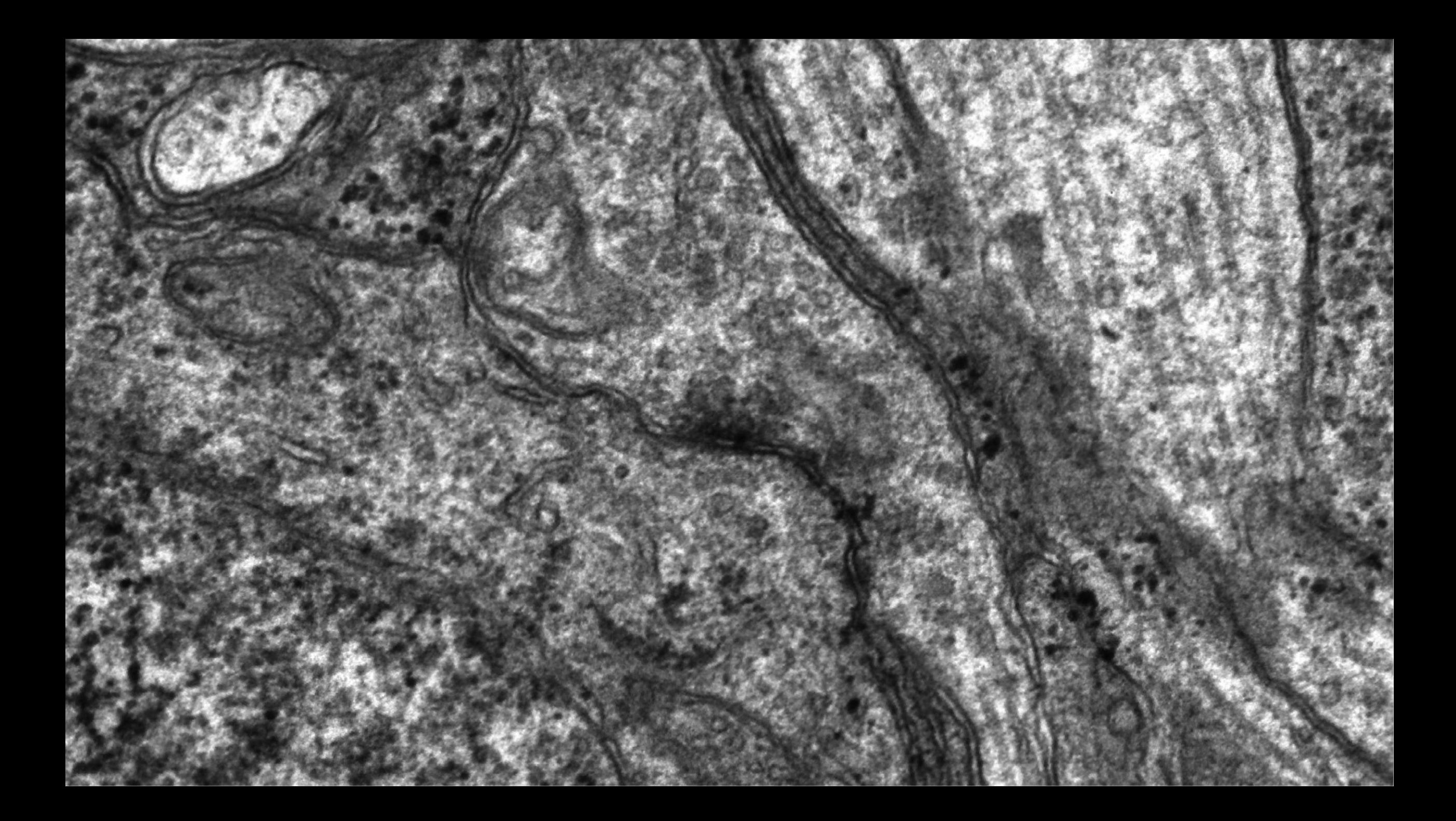

## Data Sharing

*Primary Goal:* Make it simple for collaborators to access our combined annotation and image data to create machine learning algorithms to augment volume annotation efforts.

#### **Annotations:**

- OData works great for sharing annotations:
	- <http://websvc1.connectomes.utah.edu/RC1/OData/>
- Queryable, Readable directly into a Browser, Spreadsheet, or programming API
- Spatial data is plain text Open Geospatial Consortium format. Libraries exist to interpret it

#### **Images:**

- The goal is to ease accessibility for the image processing lab.
- Viking uses client GPU to perform transforms. Moving processing from client to server simplifies the client experience.
- Real-time transformation has been an advantage for adjusting volume registration during annotation phase.
- Attempts to share images:
	- $\bullet$  1<sup>st</sup> Client exports region-of-interest to disk
	- $2<sup>nd</sup>$  Approach : Cached RC1 volume available via HTTP, ex: [http://storage1.connectomes.utah.edu/RC1VolumeRegisteredV2/RC1/234/Tiles/001/X160\\_Y049.png](http://storage1.connectomes.utah.edu/RC1VolumeRegisteredV2/RC1/234/Tiles/001/X160_Y049.png)
	- $\cdot$  3<sup>rd</sup> Approach : Web API (Stopped at prototype due to performance issues)
	- $\cdot$  4<sup>th</sup> Approach : A stack of numpy arrays, either shipped in the mail or a long download

## Progress Towards Goal: CuPy proof-of-concept

# Python tests - self registration

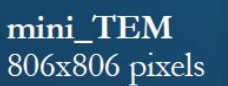

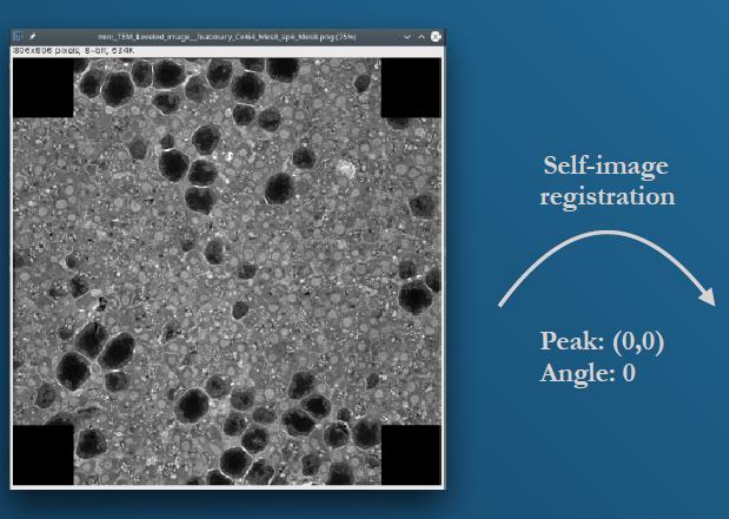

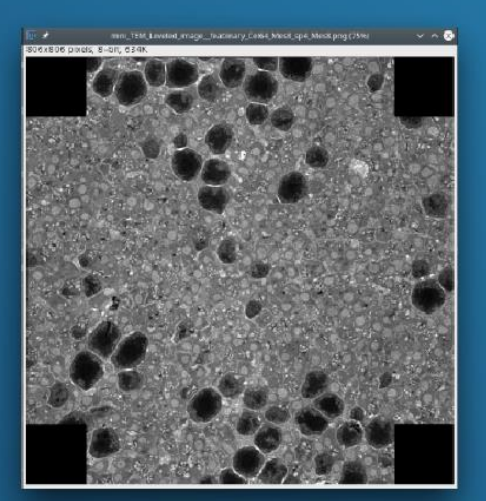

**Registration requirements:**

• FFT

mini\_TEM

806x806 pixels

- Random Number Generation
- Image Labeling
- Arithmetic
- **Convolution**

#### **Assembly Requirements:**

- Delaunay triangulation
- Texture mapping

#### **Registration Speed**

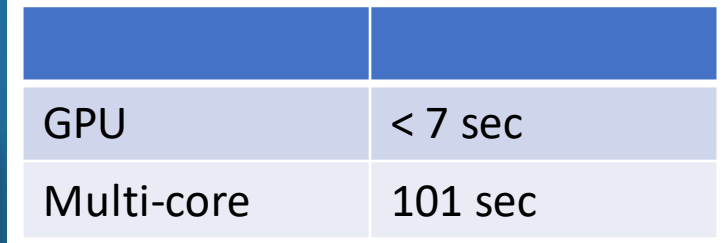

## GPU is 14x faster at Registration!

#### Angle search range:

- Fast:  $[-2, 0, 2]$
- Brute:  $(-178, 178)$

#### Methods:

- Single thread
- · Multi-thread
- $\cdot$  GPU

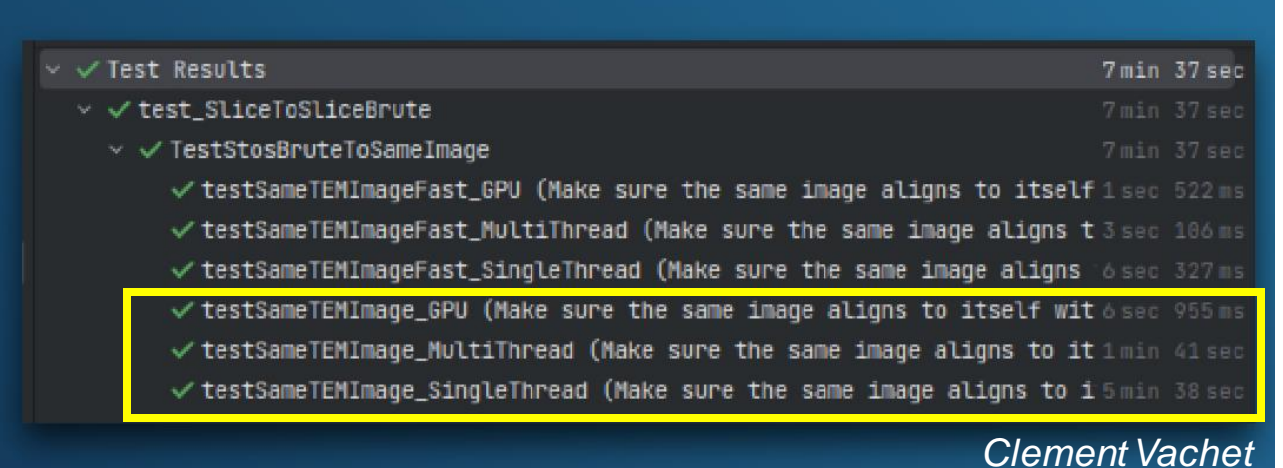

## Progress Towards Goal: GPU Implementation with CuPy

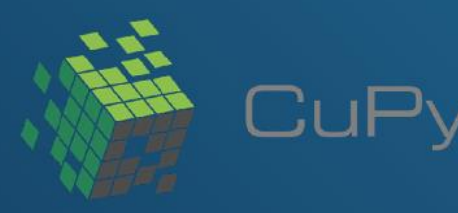

CuPy is a NumPy/SciPy open-source array library for GPU-accelerated computing with Python

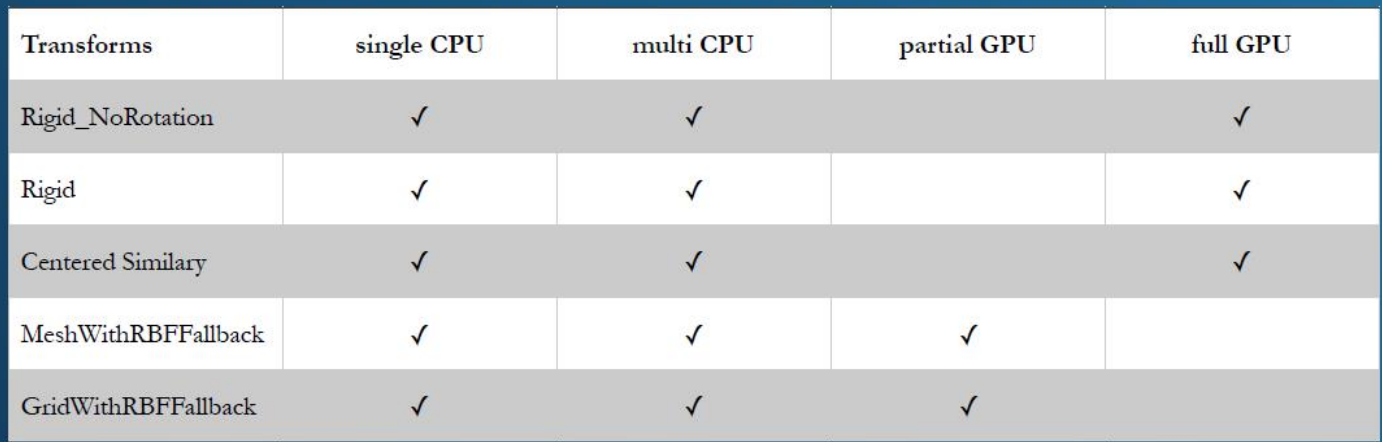

Implementation for assembly transforms

Note: some transform components (e.g. triangulation) haven't yet been implemented in CuPy

- CuPy lacked the LinearNDInterpolator function necessary for a full GPU implementation.
- The function was [pulled into the next](https://github.com/cupy/cupy/pull/8035)  CuPy release two weeks ago
- Our CuPy version will be fully implemented upon next official cupy release

## Progress Towards Goal: Tile Assembly

#### **PMG** files

- 10 image tiles - 7 mosaic transforms

Grid\_Cel96\_Mes8\_sp4\_Mes8\_Thr0.5.mosaic Prune\_Thr1.0.mosaic RigidCenteredSimilarity.mosaic Rigid.mosaic Stage.mosaic Translate Max0.5.mosaic ZeroGrid.mosaic

Image tiles: - 1388x1036 pixels

Full image: - 2650x4671 pixels

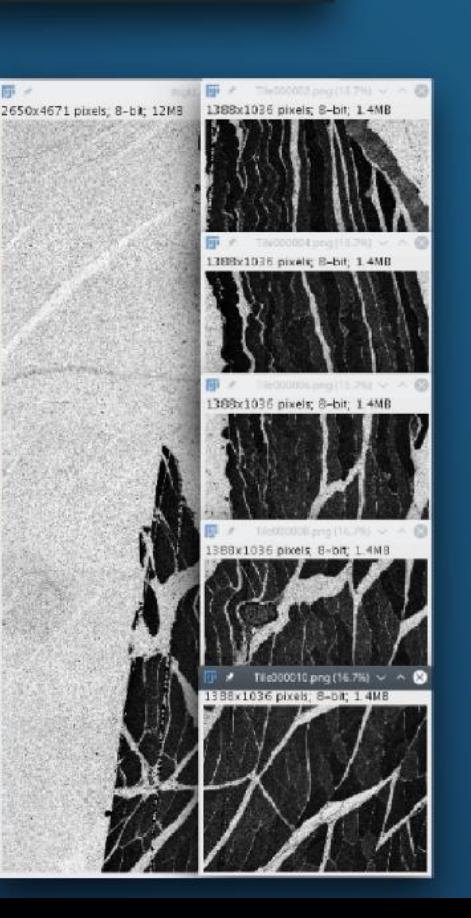

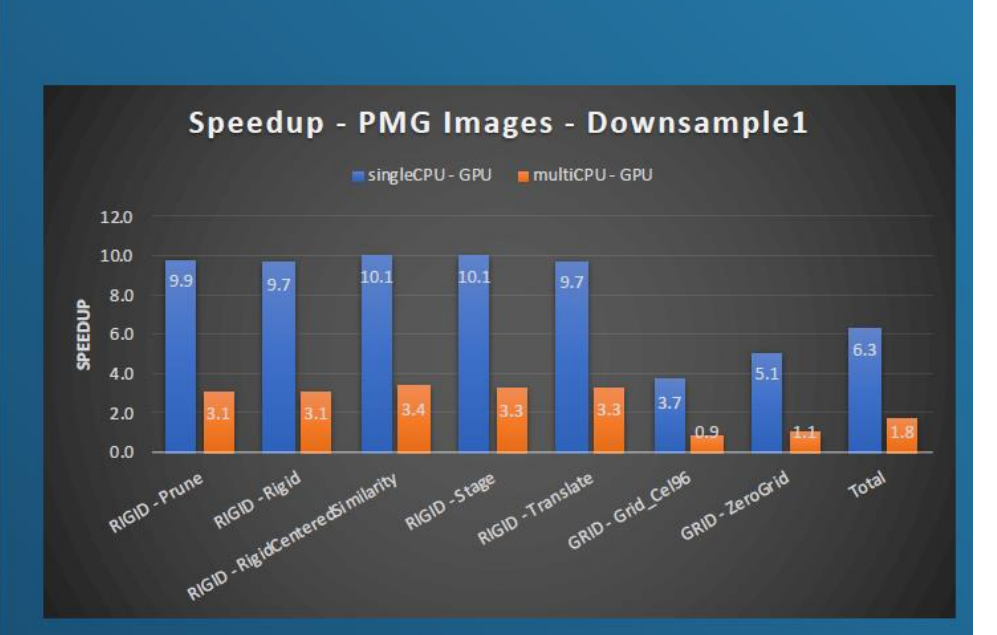

- Ignore the blue bar results.
- Yellow multi-core comparison ran on an 8-core desktop system.
- Beyond missing LinearNDInterpolate I suspect moving memory between CPU and GPU is a significant time cost. Most likely optimizable.

# Progress and Ongoing Efforts

#### **Tools**

- Every critical path now utilizes CuPy (with the one exception discussed). Passes unit tests.
- Have support to export a stack of full resolution numpy files
- Waiting for next cupy version to fully test with GPU at scale

### **Docker Distribution**

- Docker is simple to deploy and gives us easy access to our university high-performance computing center. This provides easier access to the command-line tool that can export registered volumes and will allow clients to run the Web Service locally for performance.
- All but one tool required to take images from capture to a 3D numpy array now run in a single docker image.
- We have contracted Kitware to port the remaining legacy C++ ITK-based tool to a web image to complete the docker image.

### **Web Service**

- In progress.
- GPU performance determines if we revisit the original on-the-fly web service prototype or rely upon pre-generated images.

### **Legacy Data**

- Original registered RC1 images available via HTTP are being copied into a stack of numpy arrays.
- RC1 raw data is now compatible with the latest code. Going from imported data to a registered volume is a great stress test for the new GPU code.

### **MarcLab for Connectomics:**

Bryan W. Jones (Director) James Anderson Rebecca Pfeiffer Crystal Sigulinsky Megan Croom Jia Hui Yang Matt Berardy Selena Wirthlin Taylor Otterness

## **Collaborators:**

Clement Vachet *(Scientific Computing Institute, University of Utah)* KitWare

### **Unmet CuPy Contributor:**

Edgar Andrés Margffoy Tuay (LinearNDInterpolator Author)

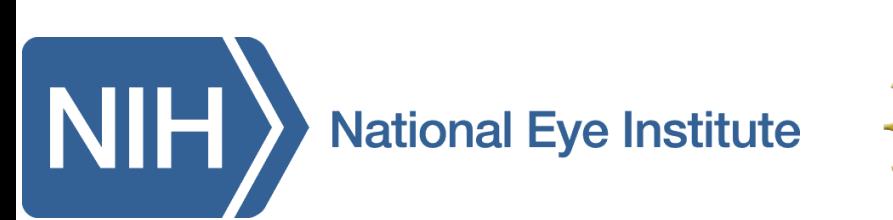

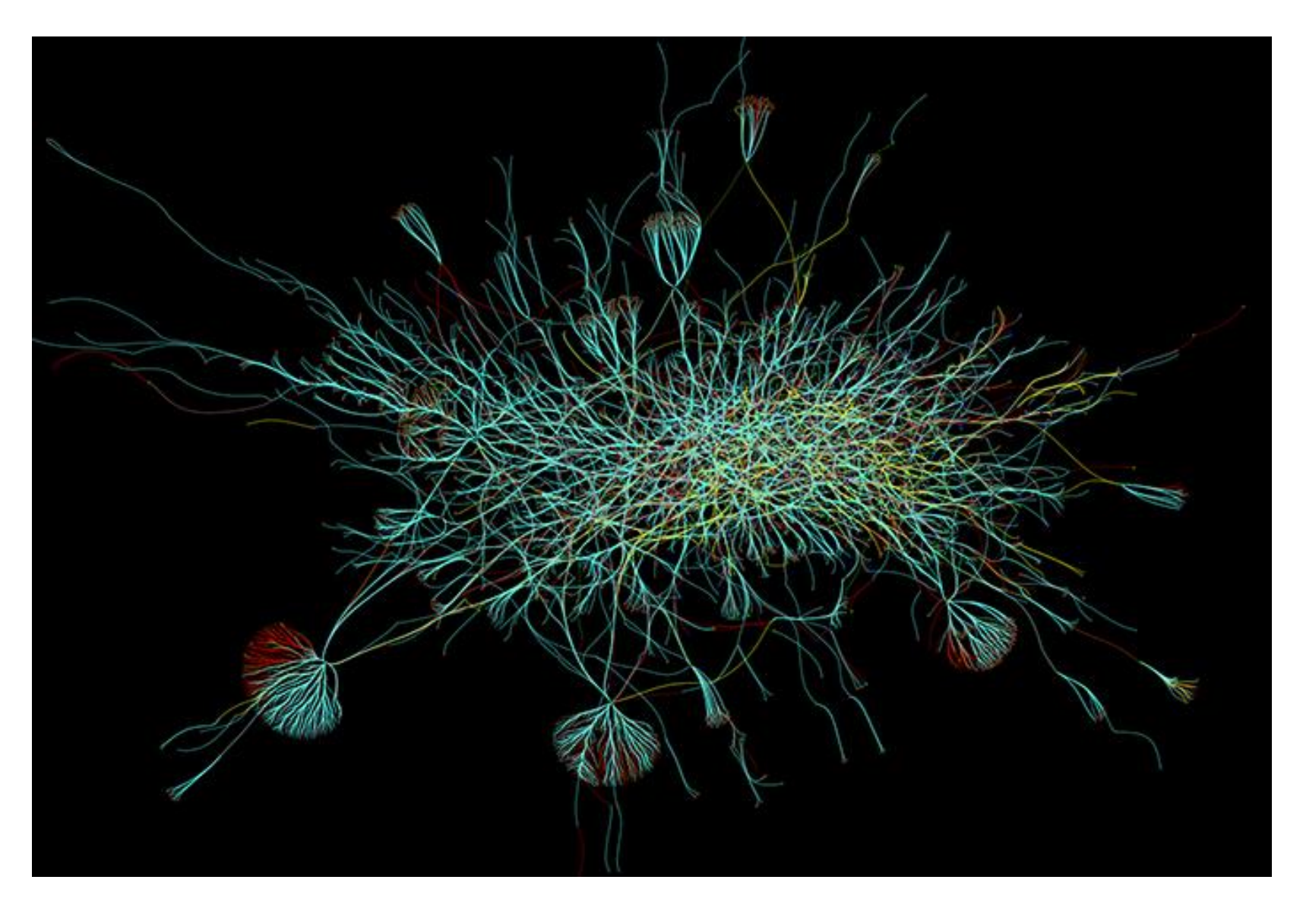

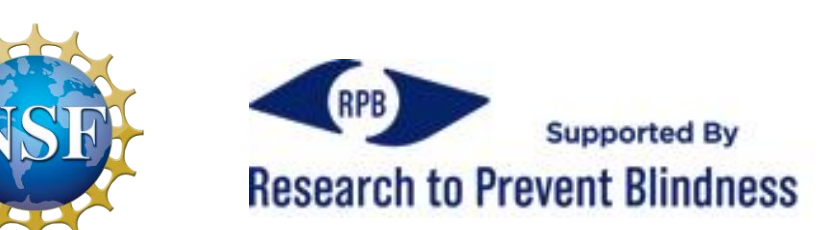

NEI EY015128 NSF NeuroNex2 Grant (2014862) NEI EY14800 Vision Core Research to Prevent Blindness CDA Unrestricted Grant from Gabe Newell